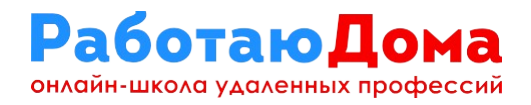

## **Биржи контента (для копирайтеров, веб-райтеров, рерайтеров)**

[eTXT](https://www.etxt.ru/?r=ivchev) [ADVEGO](http://advego.ru/?ref=4FqaETdgCz) **[CopyLancer](http://copylancer.ru/part/mak.pri2012@yandex.ru) [ContentMonster](https://contentmonster.ru/)** [TEXT.RU](https://text.ru/) [Биржа Главреда](https://work.glvrd.ru/) **[TurboText](https://www.turbotext.ru/)** [Миратекст](https://miratext.ru/) [TextSale.ru](http://www.textsale.ru/) [My-publication](https://my-publication.ru/) [Textbroker.ru](https://textbroker.ru/) [Контент Онлайн](https://content-online.ru/) [TXT.RU](http://www.txt.ru/) [ВотИменно.ру](https://votimenno.ru/) [Креатив-бюро Textdreamer](https://textdreamer.ru/) **[Miralinks](https://www.miralinks.ru/) [WorkHard](https://workhard.online/)** [Content.Binet.pro](https://content.binet.pro/) [Копирайтинг 9WRiTER](https://9writer.ru/) **[Textovik](http://rabota-kopirait.com/index/textovik_su/0-259)** [Cлоговед.ру](https://slogoved.ru/) [Напишем](https://www.napishem.ru/) [iforget.ru](http://iforget.ru/)

**[РаботаюДома.Рф](https://xn--80aaacq2clcmx7k.xn--p1ai/) [VK .com/ Rabotayu.Doma](https://vk.com/rabotayu.doma)**

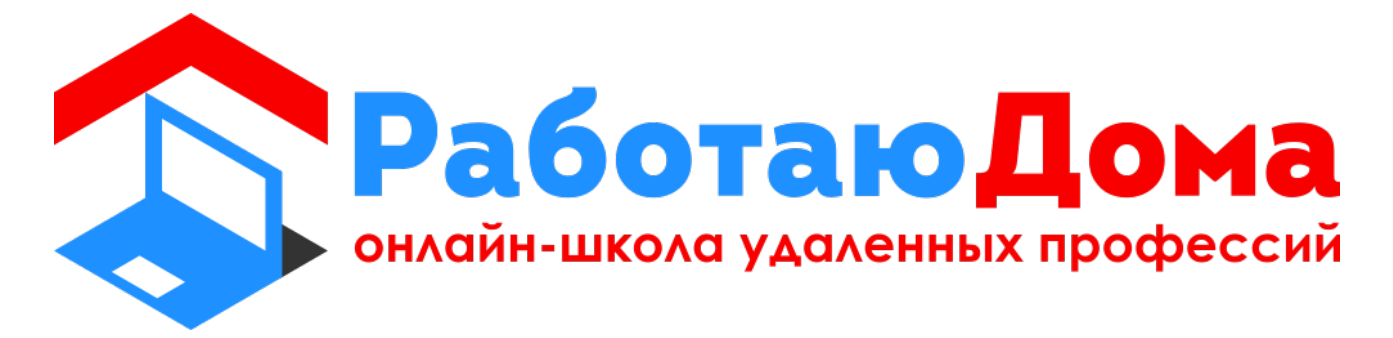